## Handy kann nicht mehr verbunden werden

18.05.2024 14:34:31

## **FAQ-Artikel-Ausdruck**

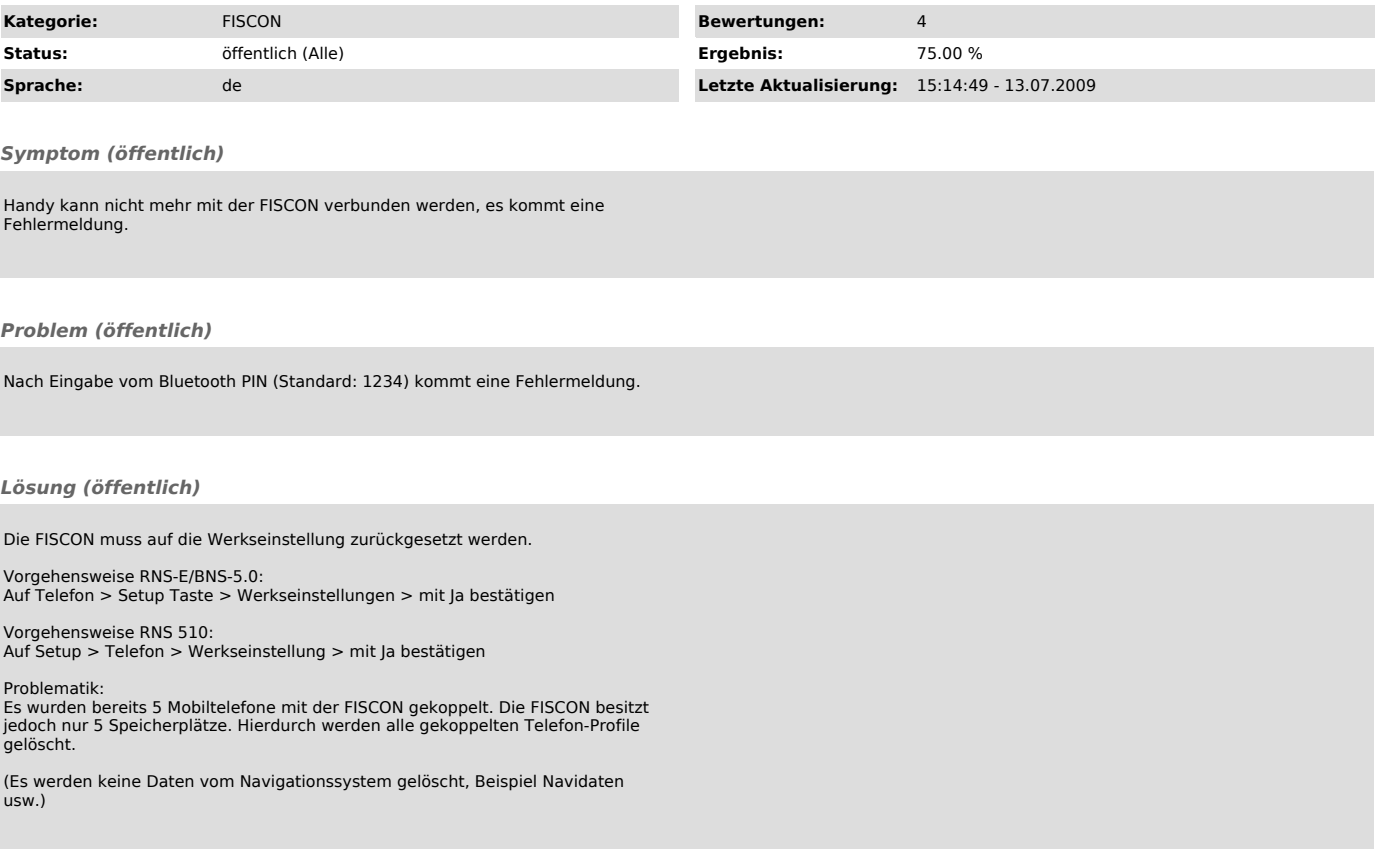